## Cours en ligne WordQ - Feuille de parcours

Nom : \_\_\_\_\_\_\_\_\_\_\_\_\_\_\_\_\_\_\_\_\_\_\_\_\_\_\_\_\_\_\_\_\_\_\_\_\_\_

Ayez cette feuille avec vous lorsque vous faites le cours afin de cocher les sections que vous avez faites. Ajoutez vos notes si nécessaire.

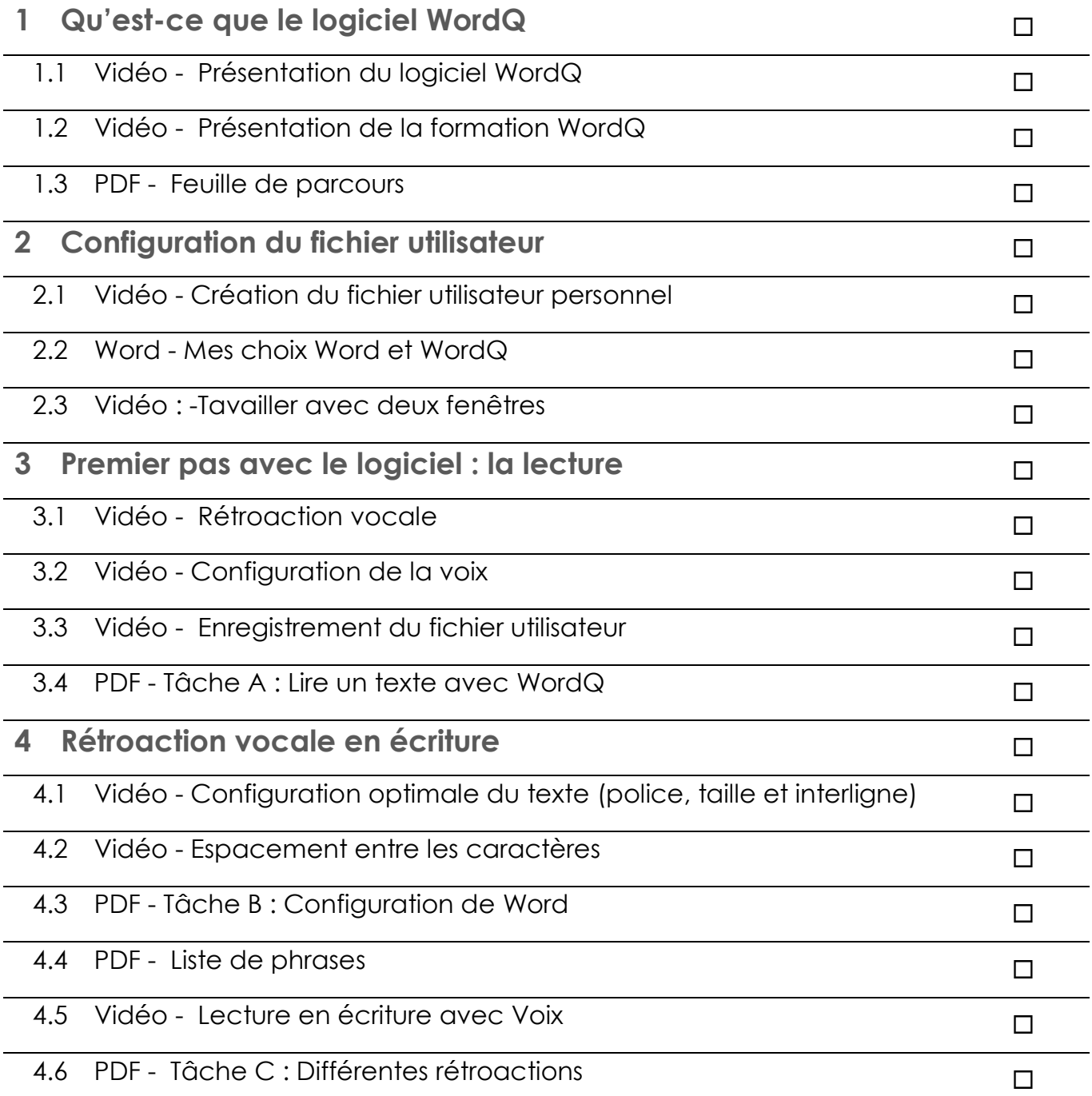

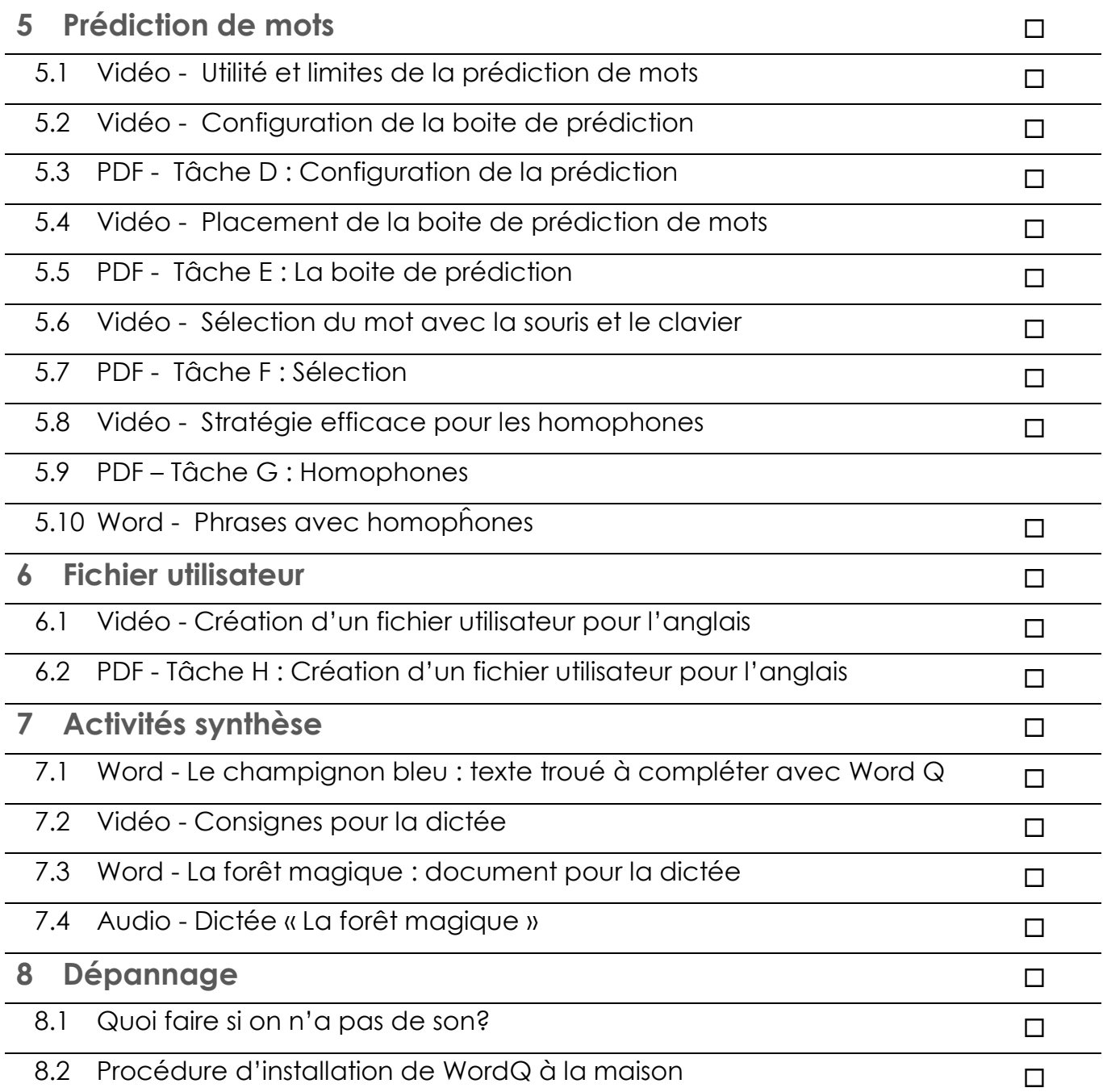